#### **AUDI S3**

## **S Express**

An \$3 isn't exactly slow but, for crazed Dutchman, 210bhn

**Bolt Roberts** Product Max Earny

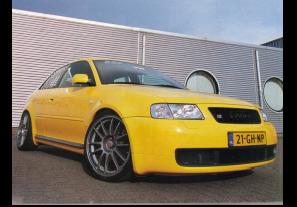

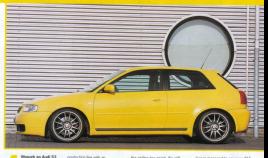

model by maint entered for more snough for most. ideas. After exciter a \$500 an area coming a post cut the mustard for 30 your aid Girant Machade thing and ased a year to Annual City, Wall it would be

JESSEY BELL JE UADRESSER

hatchback, Being an Bull with beliefswort capes and a low Schled cookie sewed Schlas

weight that channel out a whopping stag-front climate. readers every surgical to be hided.

the states top much it's you shower as a saling \$3 roofs is

vehow car could look so hand? It's

Filing the simular LIP (U) collect the substitute 1.5" the rallers meant Gérard by rather consinues #P Racing callows

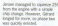

In hours home. Bu protects where none heer upgraded. alamah hare beer upgraded.

underboat Anericas firms

S900-pris. the car just you.

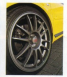

Ahoor: 18" GEs provide appoint An AP four-path, 800mm disce

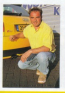

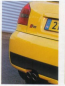

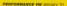

#### **AUDI S3**

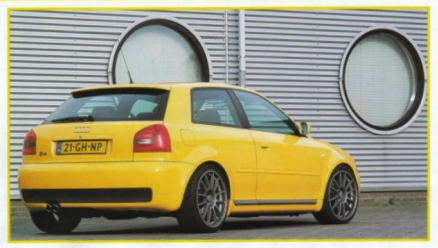

# **Express**

breaks innse. As Jernen put it: "Under 5000rpm there's nothing."

He is, however, working on a walls like daids birdingen taks wan eight injectors and should improve fueling in the midrange.

We asked Jeroen how much a similar package would cost if another customer expressed an interested. The reply: "Around £9100." It's not cheap, but a reliable 400bhp never is.

The six-speed will soon feature a new sequential mechanism. which sounds intriguing

Whatever the price and complexity, the pair have virtually doubled the engine's cutout. Something that would have been near impossible on Gérard's previous M3 without the use of forced induction. And besides

who really lusts after 400thp through the rear wheels? (Are you joking? - Ed)

The next step will be to fit a larger intercooler in place of the han existing units. Oh, and even more boost. Should be interesting.

Look out for Gleant and the JD Engineering posse at GTI International 2002 where they'll be trying to dominate the orint competition, as usual

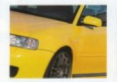

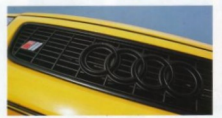

### **DUB DETAILS**

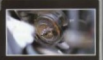

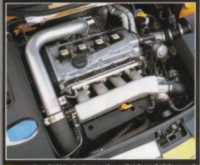